## **KinderConnect – Add or Edit Telephone Number to a Caretaker/Sponsor**

The Caretaker/Sponsor telephone number needs to be registered in KinderConnect before the Caretaker/Sponsor can create an account in KinderSign and use it to check children in and out. To add or to make corrections to an existing telephone number:

A Click **Search** under Sponsor.

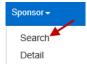

Enter the search criteria into the available fields. If using Caretaker/Sponsor and Child first and last names, they most match the case name in the DCY eligibility system. Press **Search**.

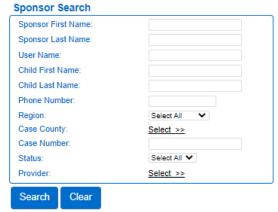

Click on the Caretaker/Sponsor you would like to review.

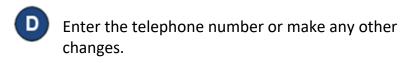

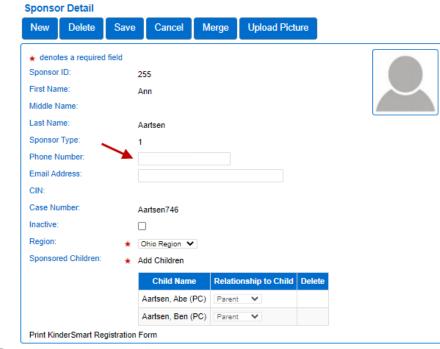

Press Save.

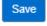

The Caretaker/Sponsor can now create their account on KinderSign.

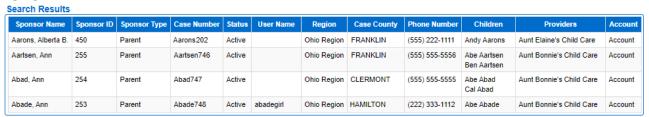